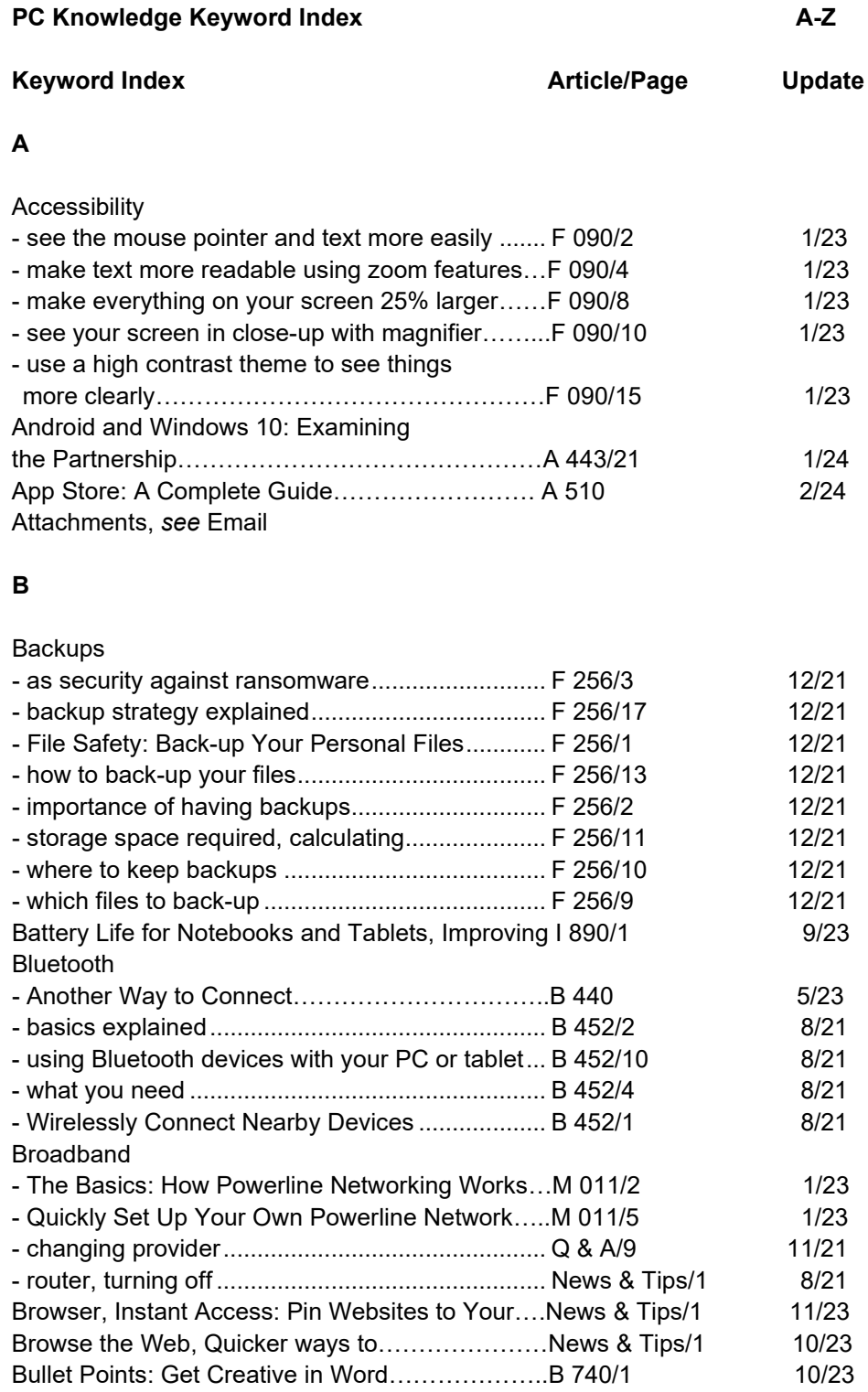

# **C**

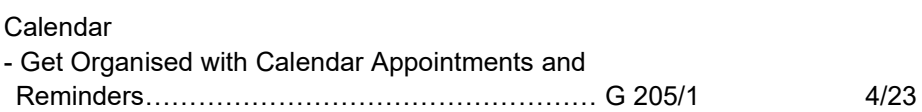

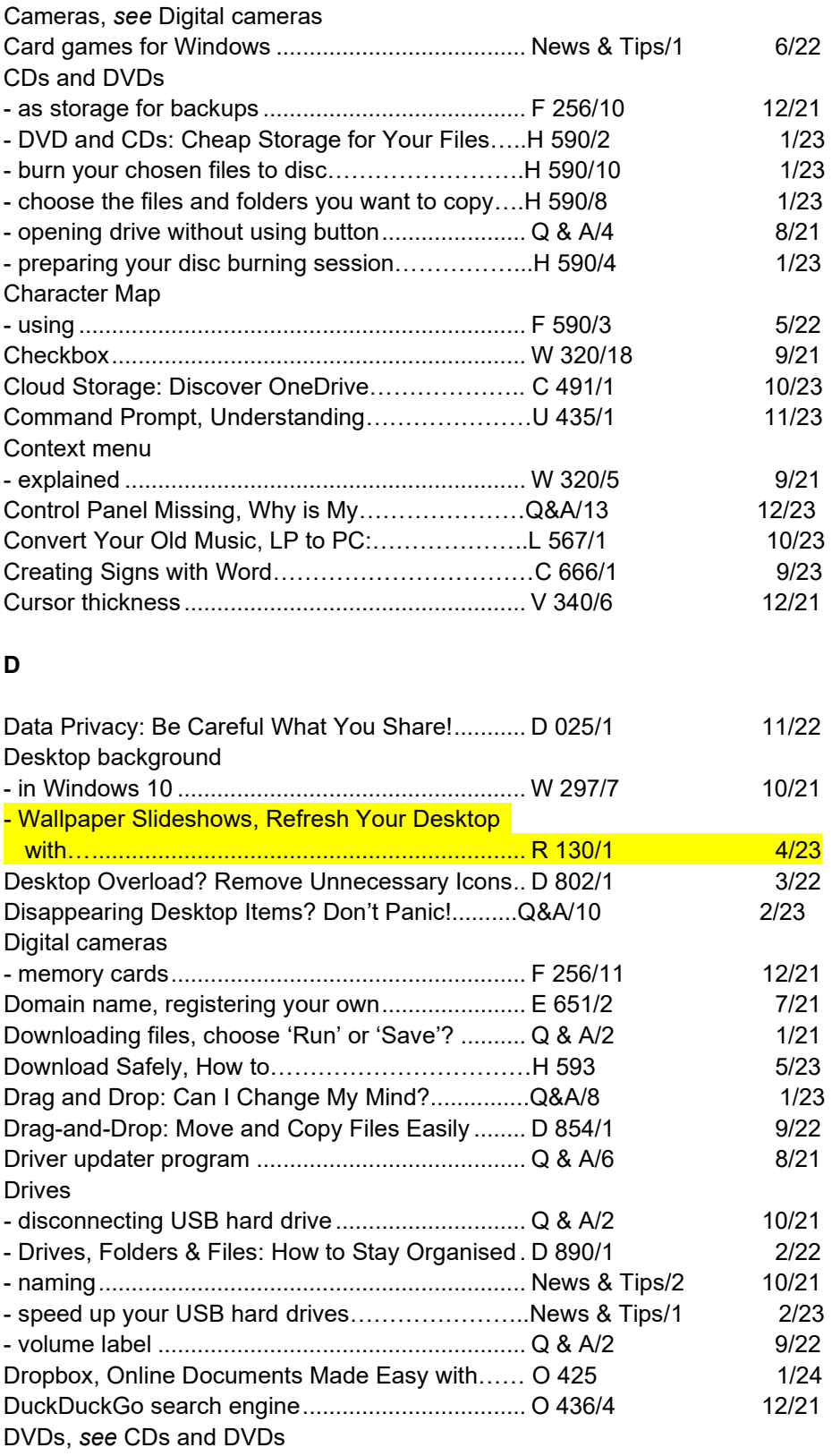

#### Email

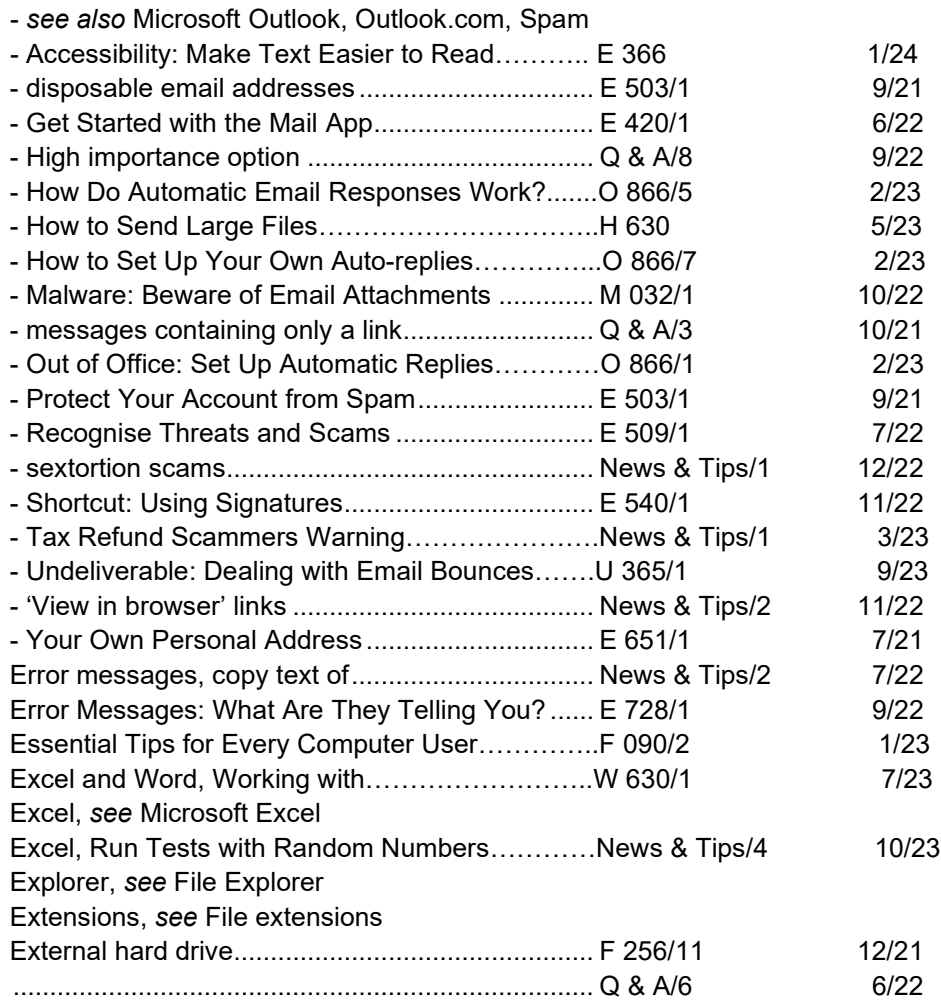

### **F**

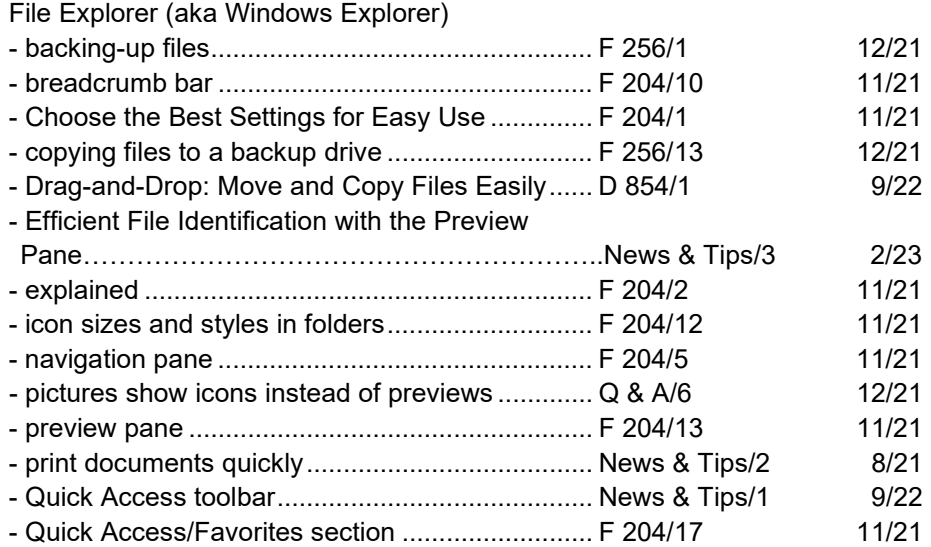

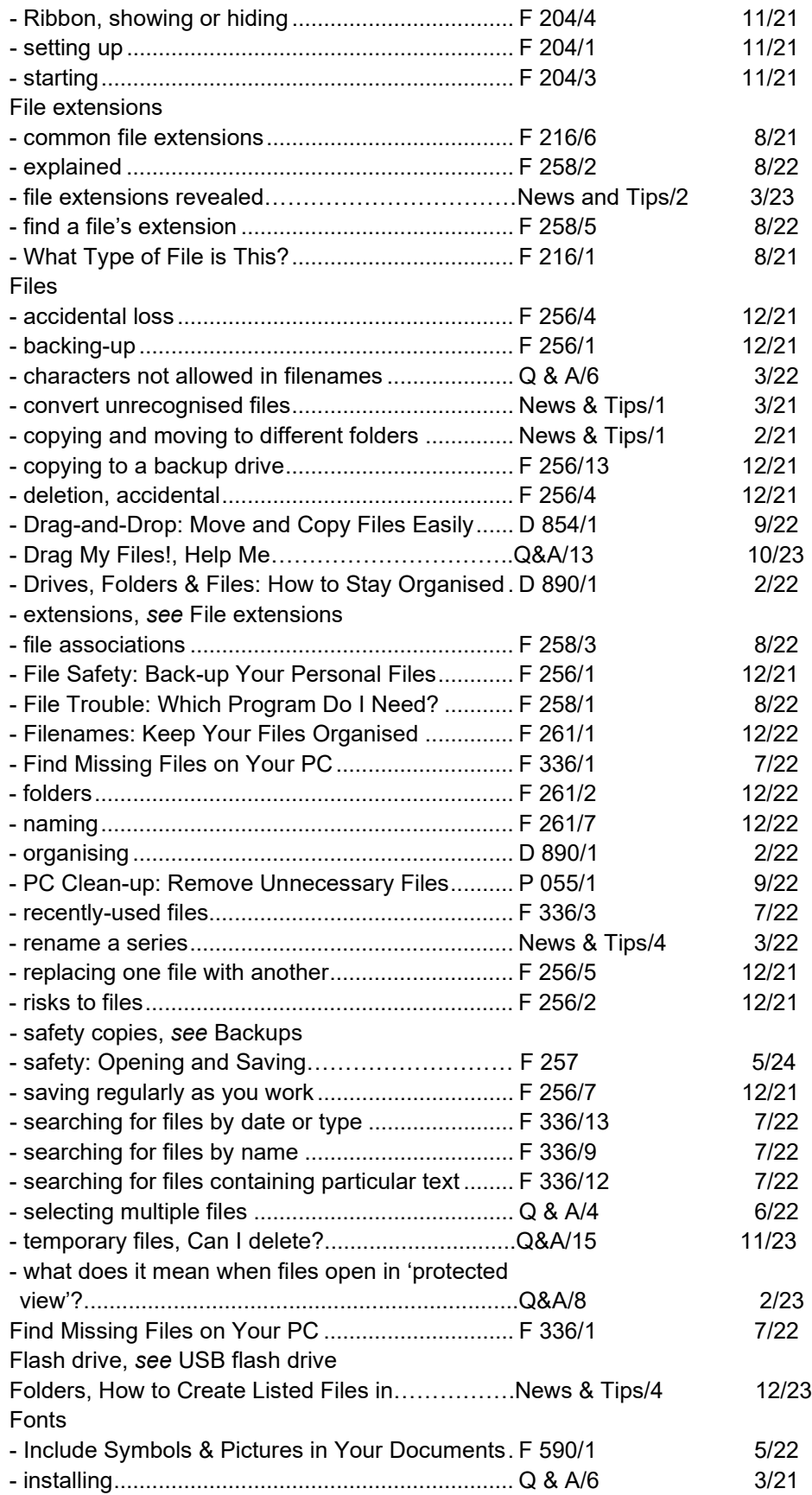

# **G**

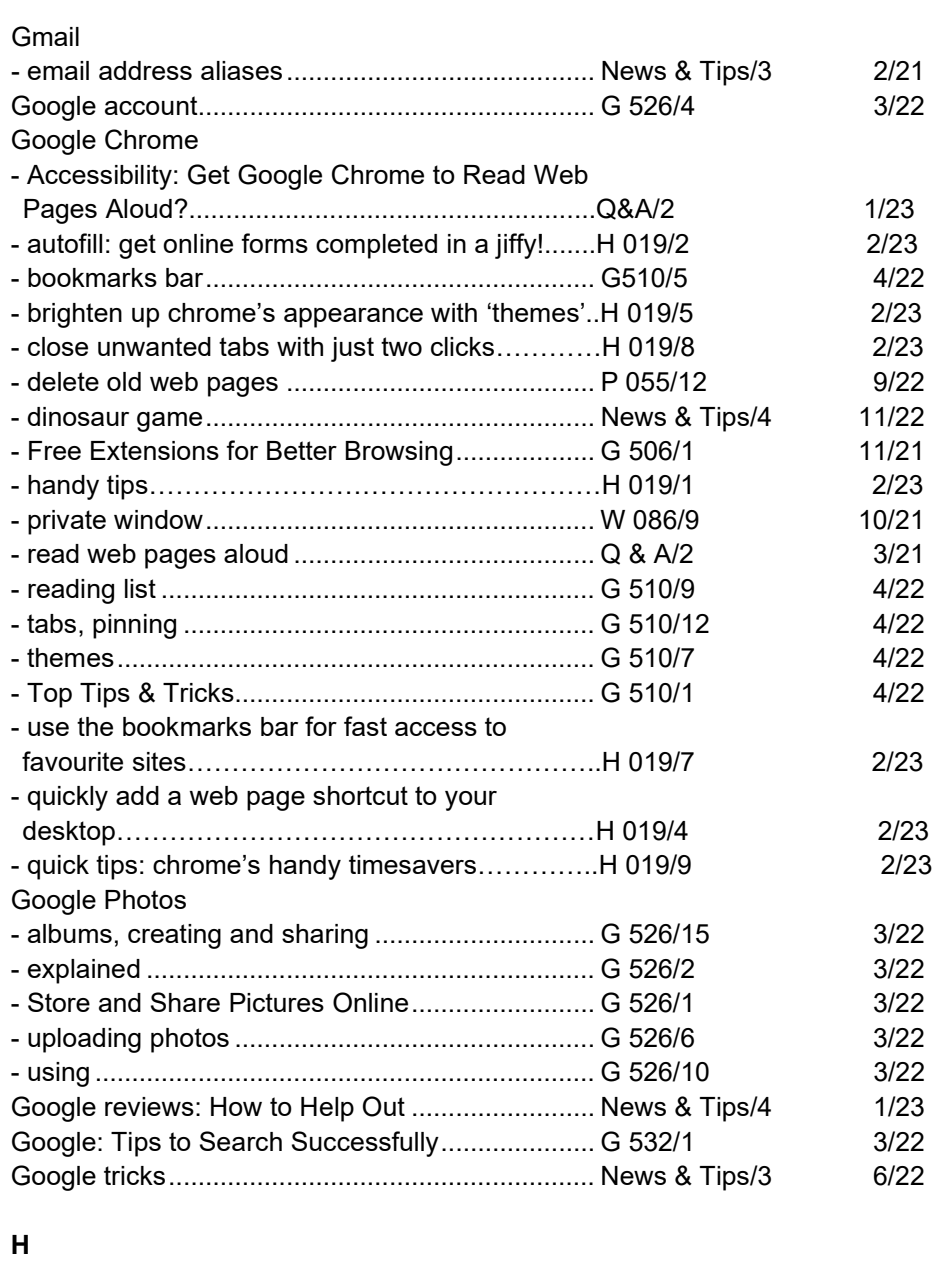

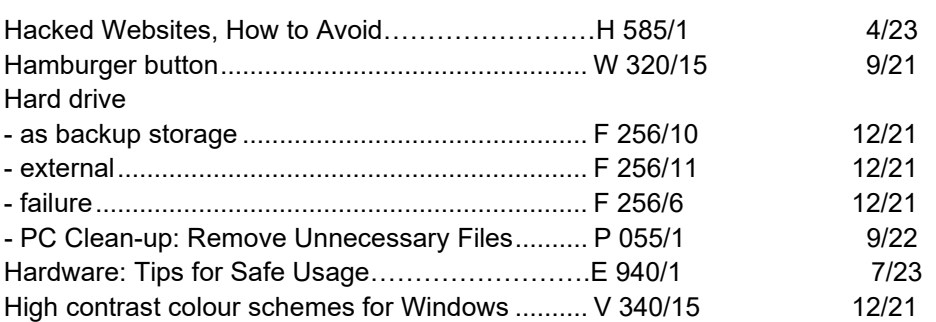

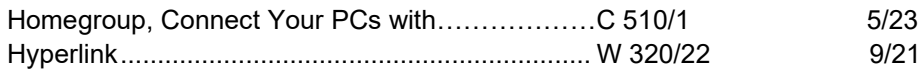

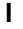

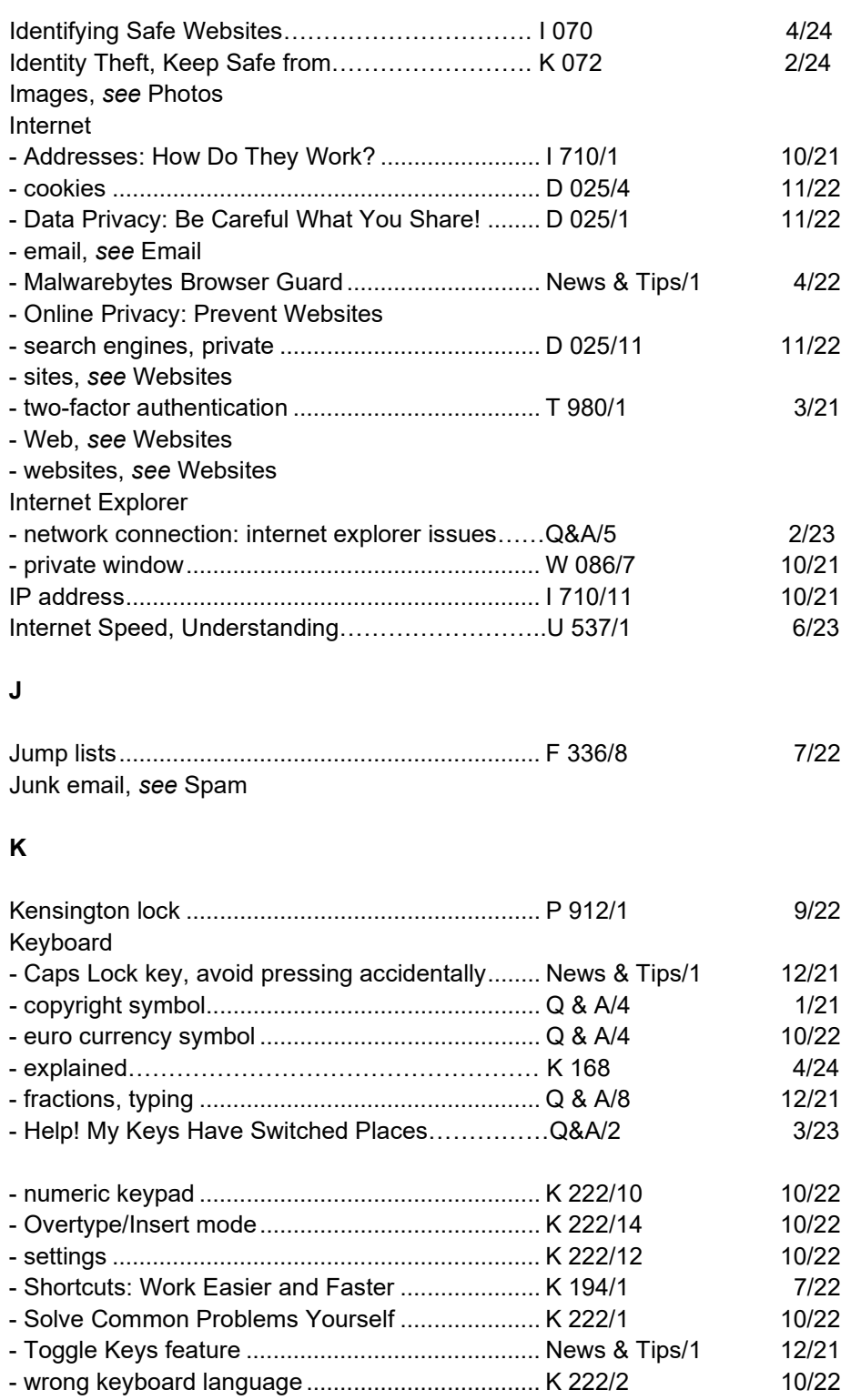

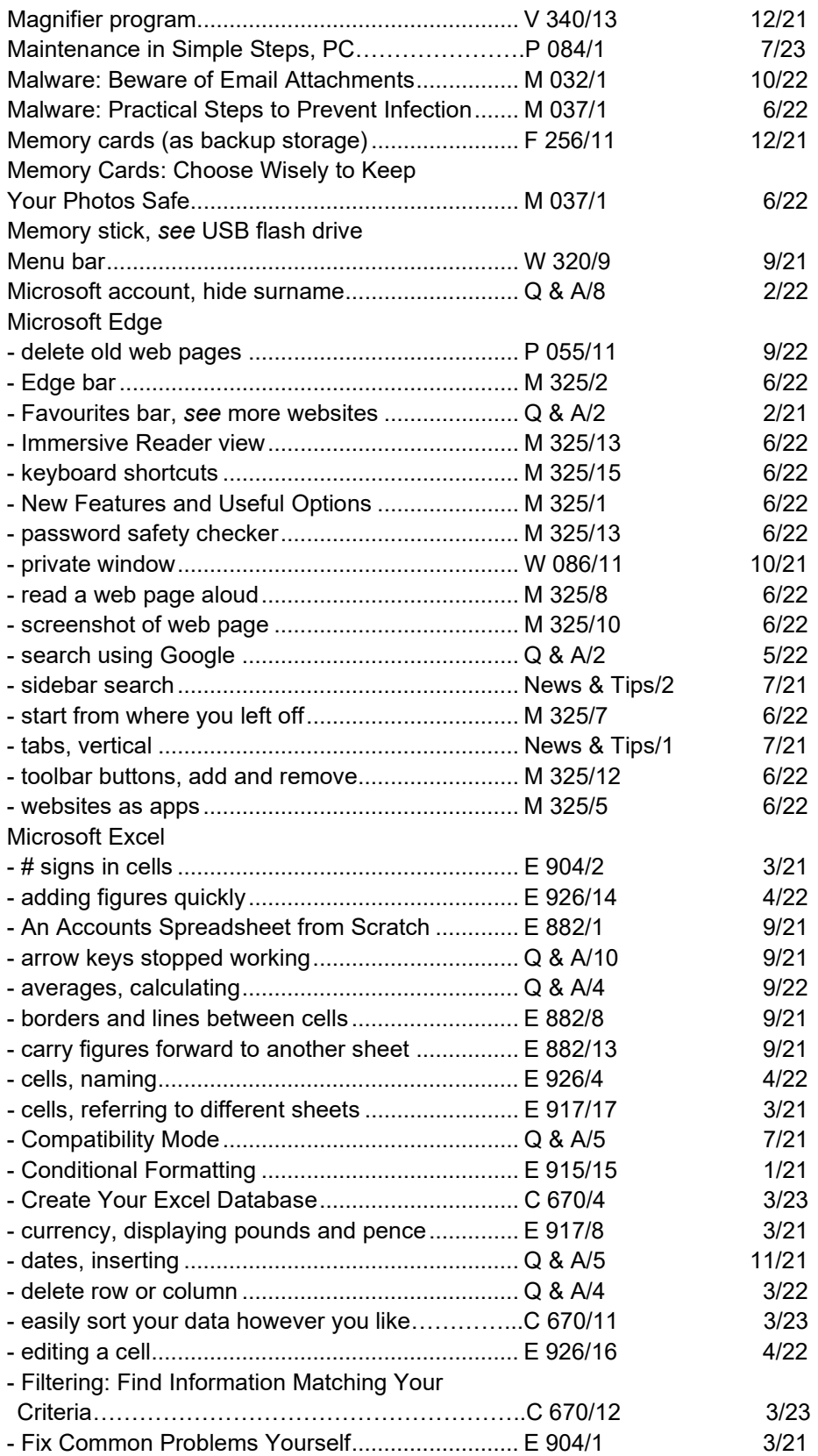

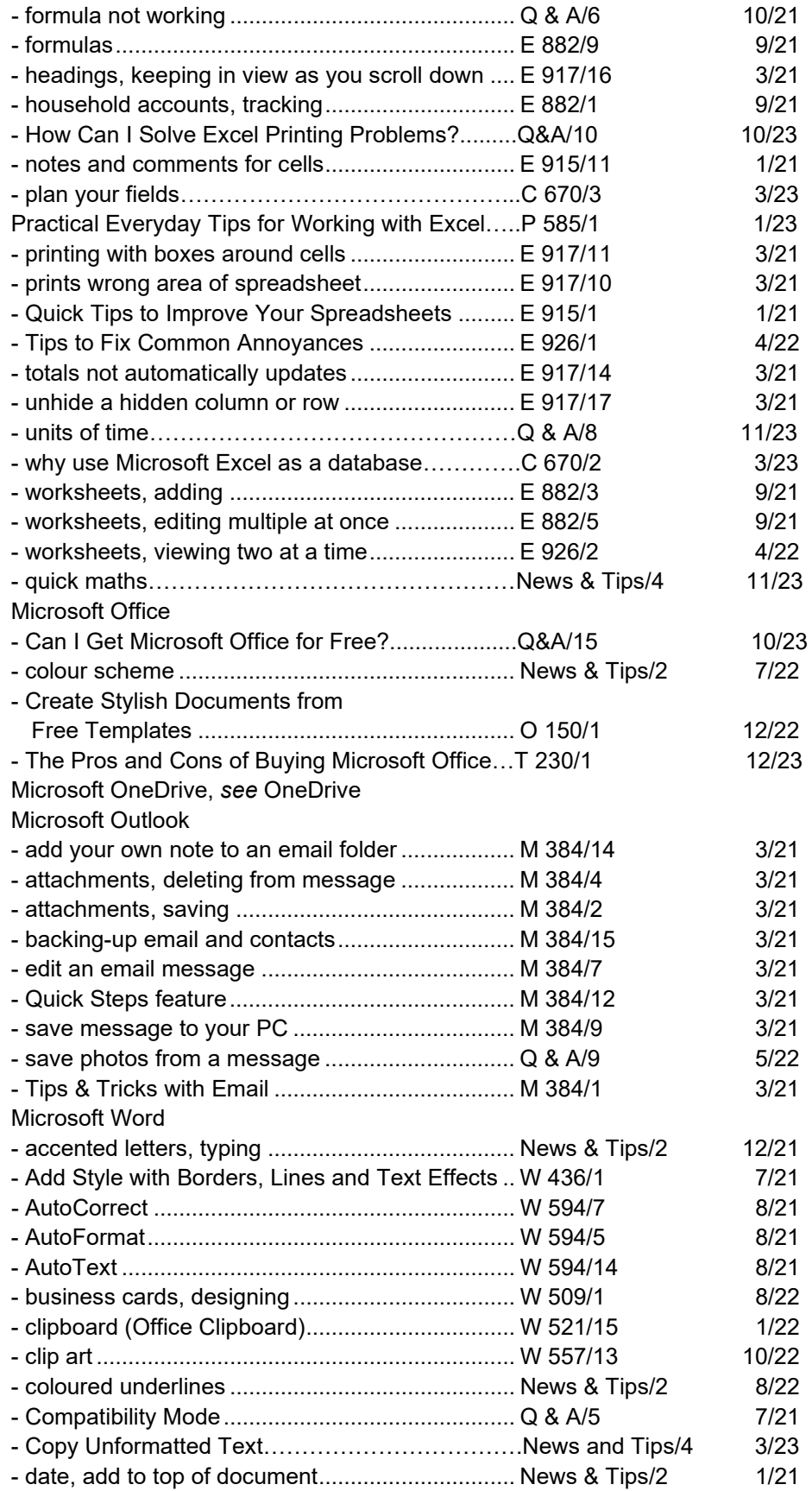

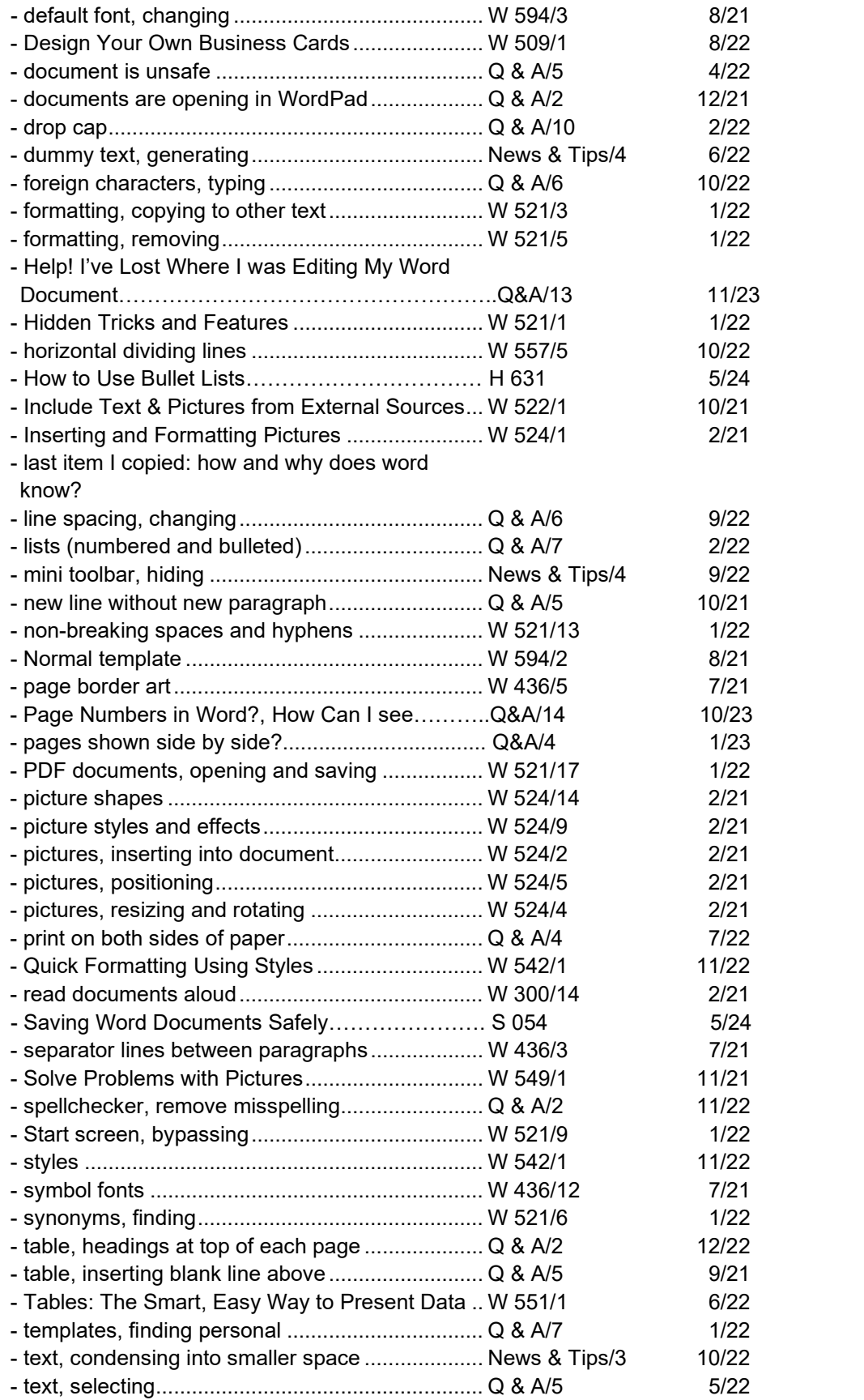

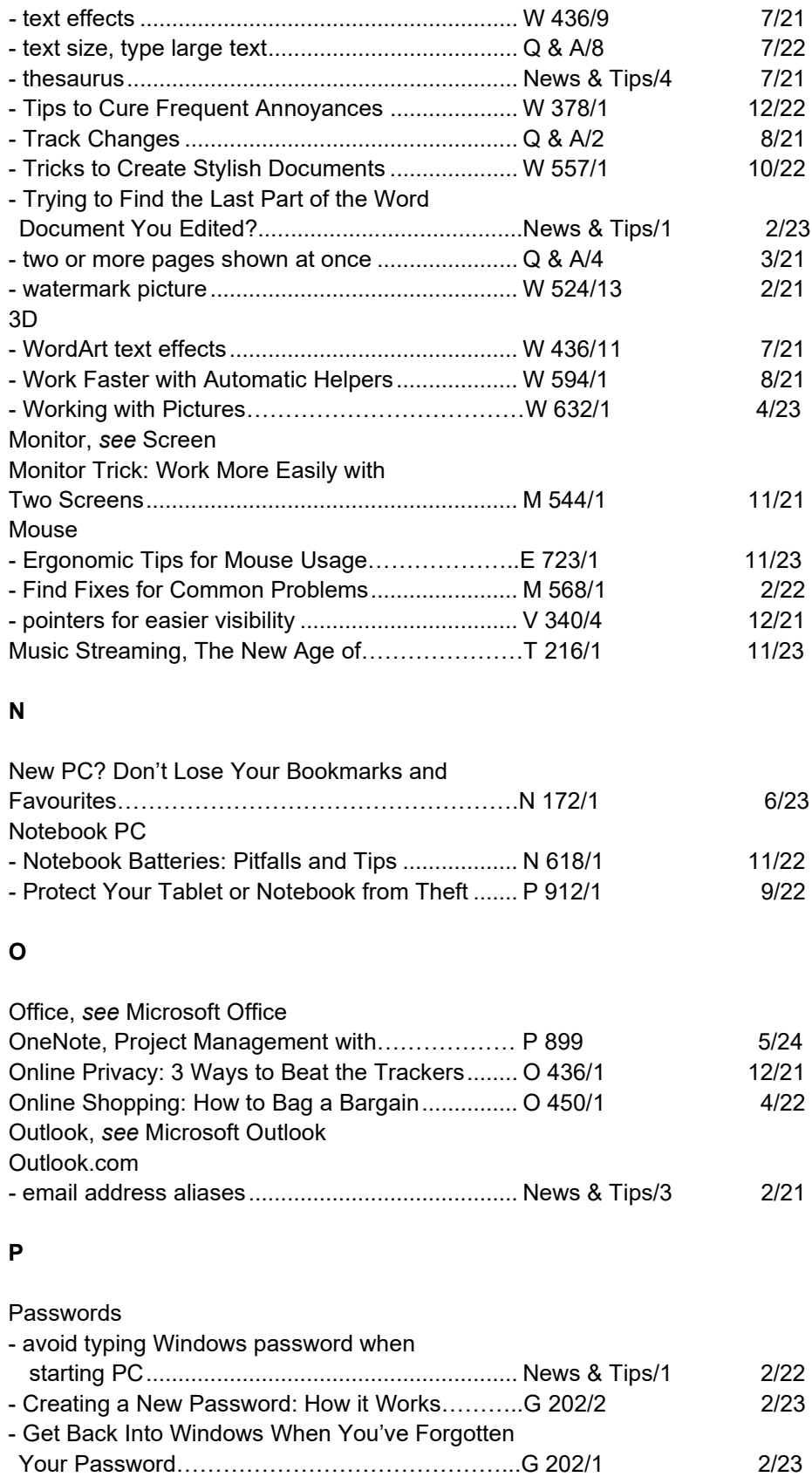

- lay the groundwork…………………………………G 202/4 2/23

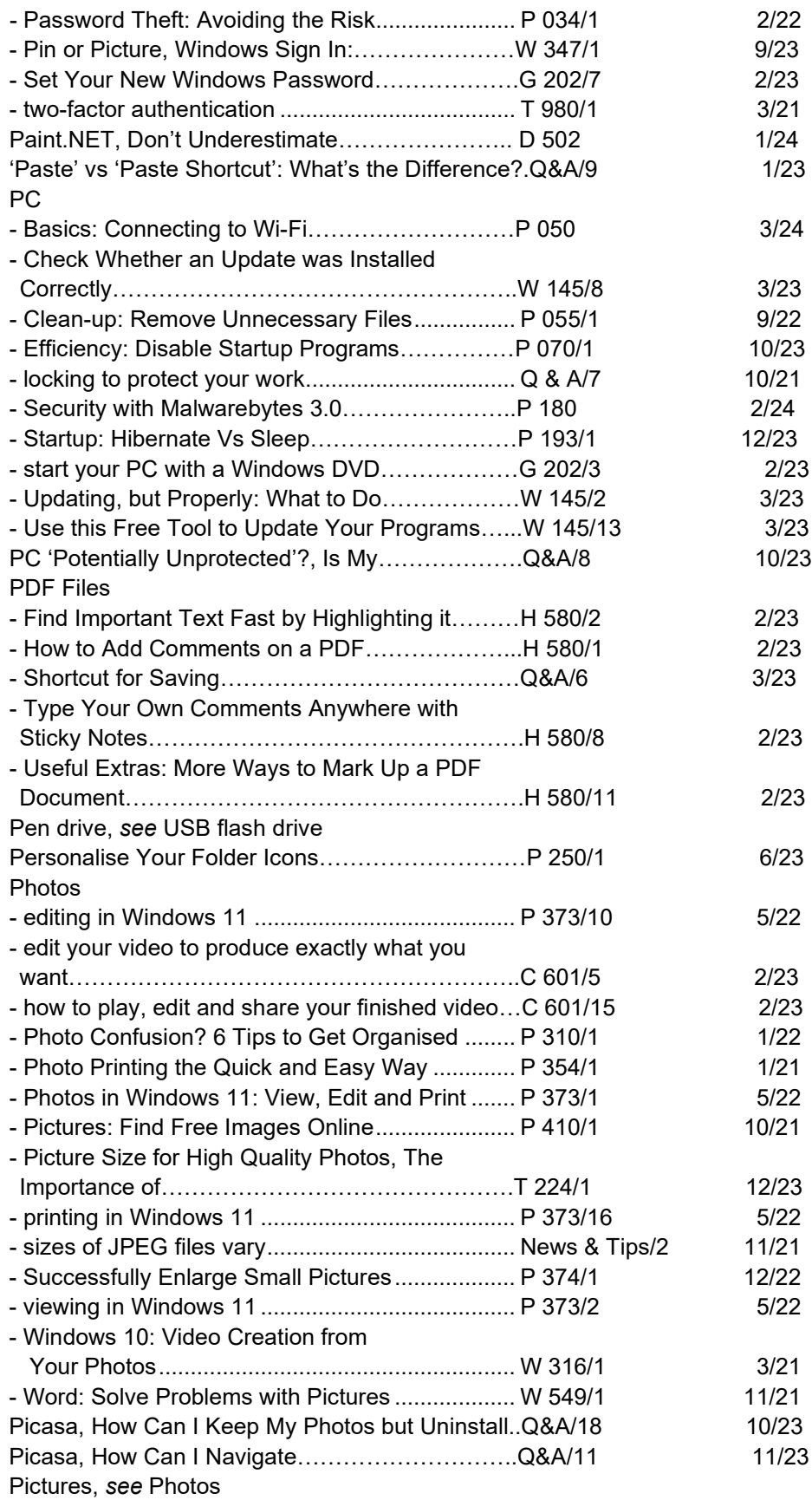

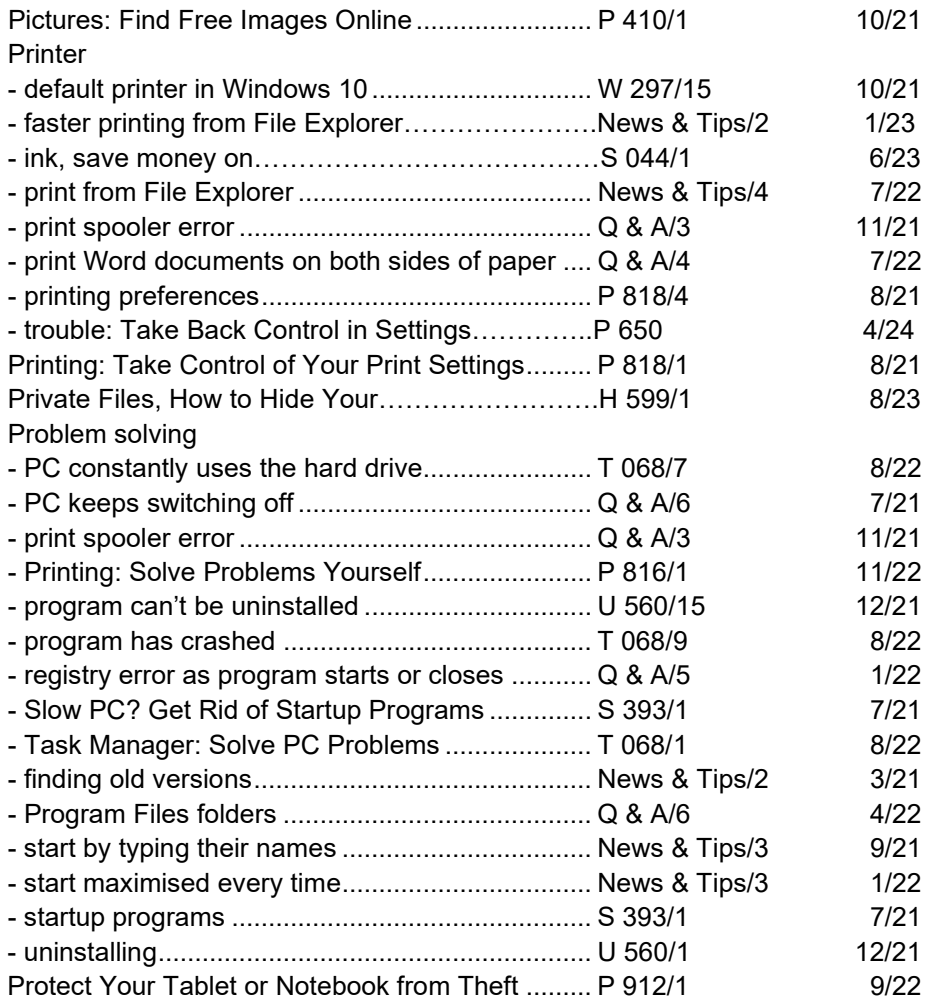

# **R**

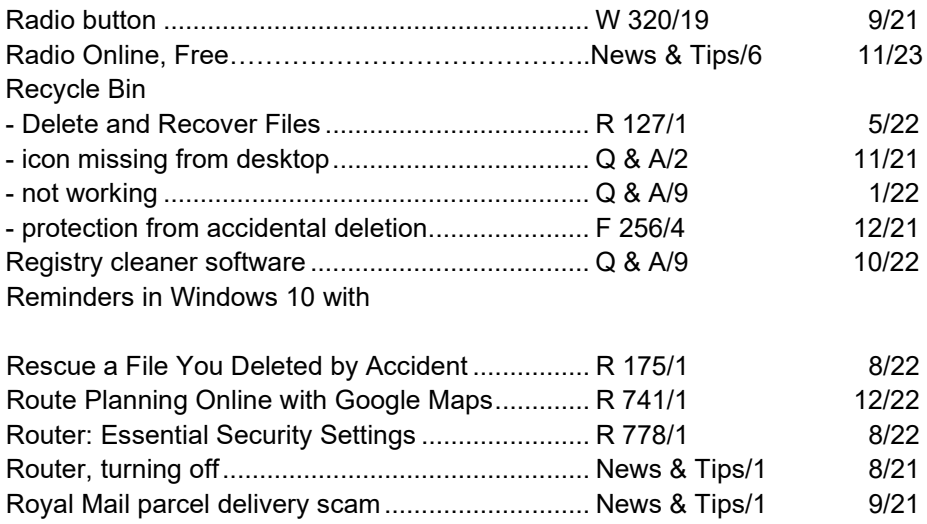

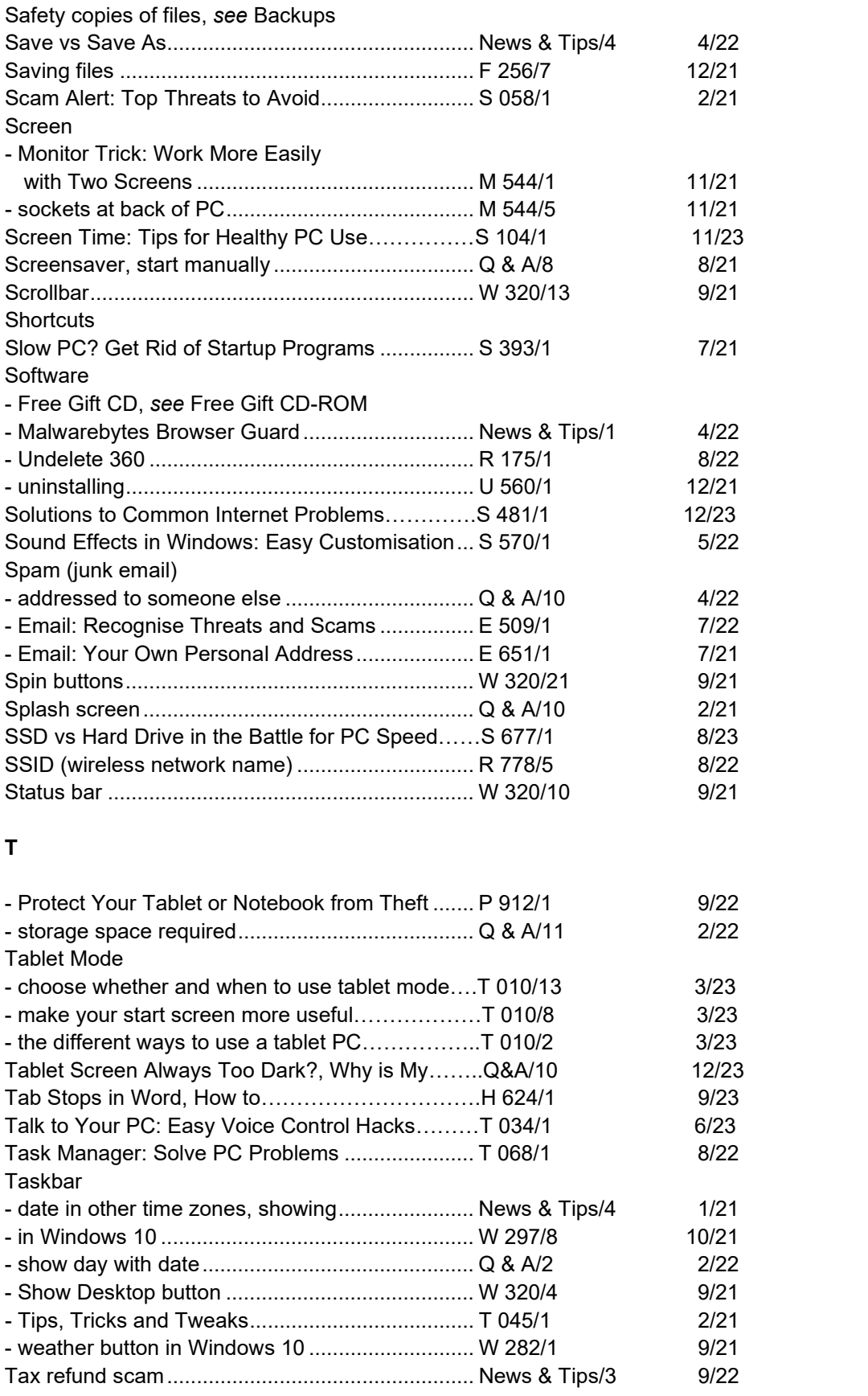

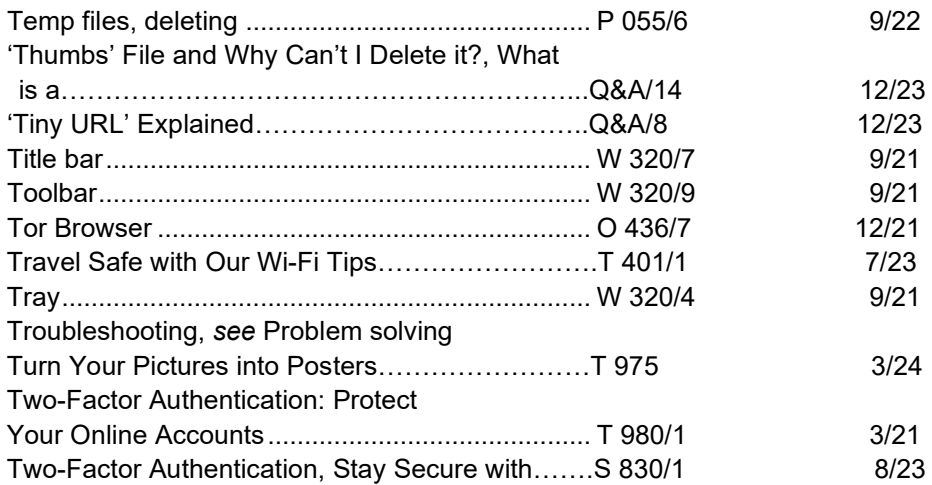

# **U**

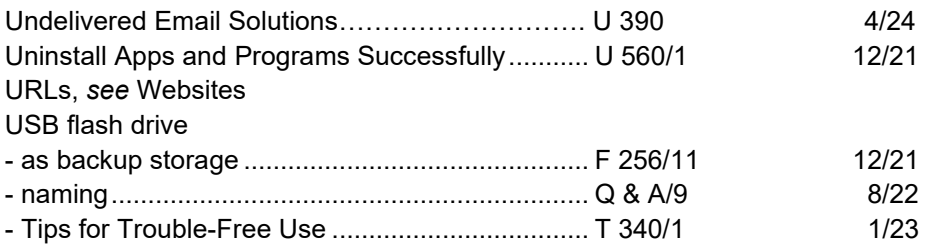

#### **V**

#### Viruses

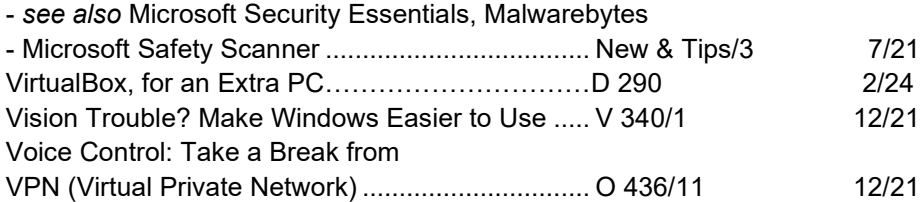

#### **W**

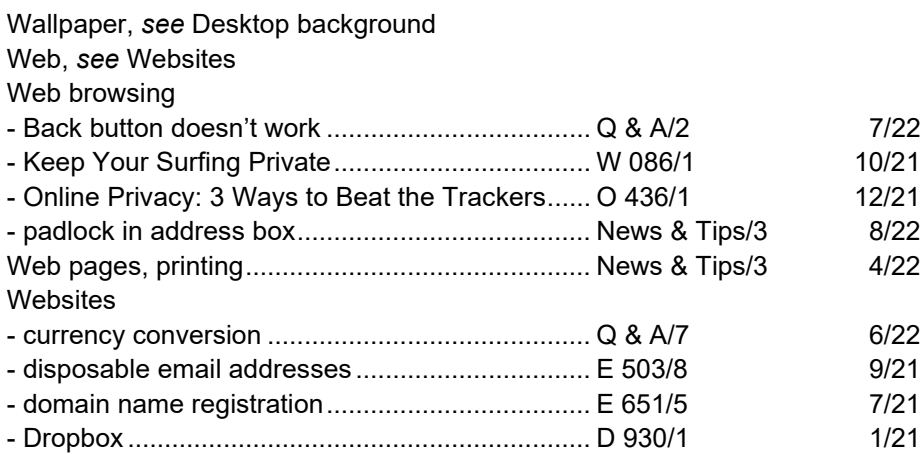

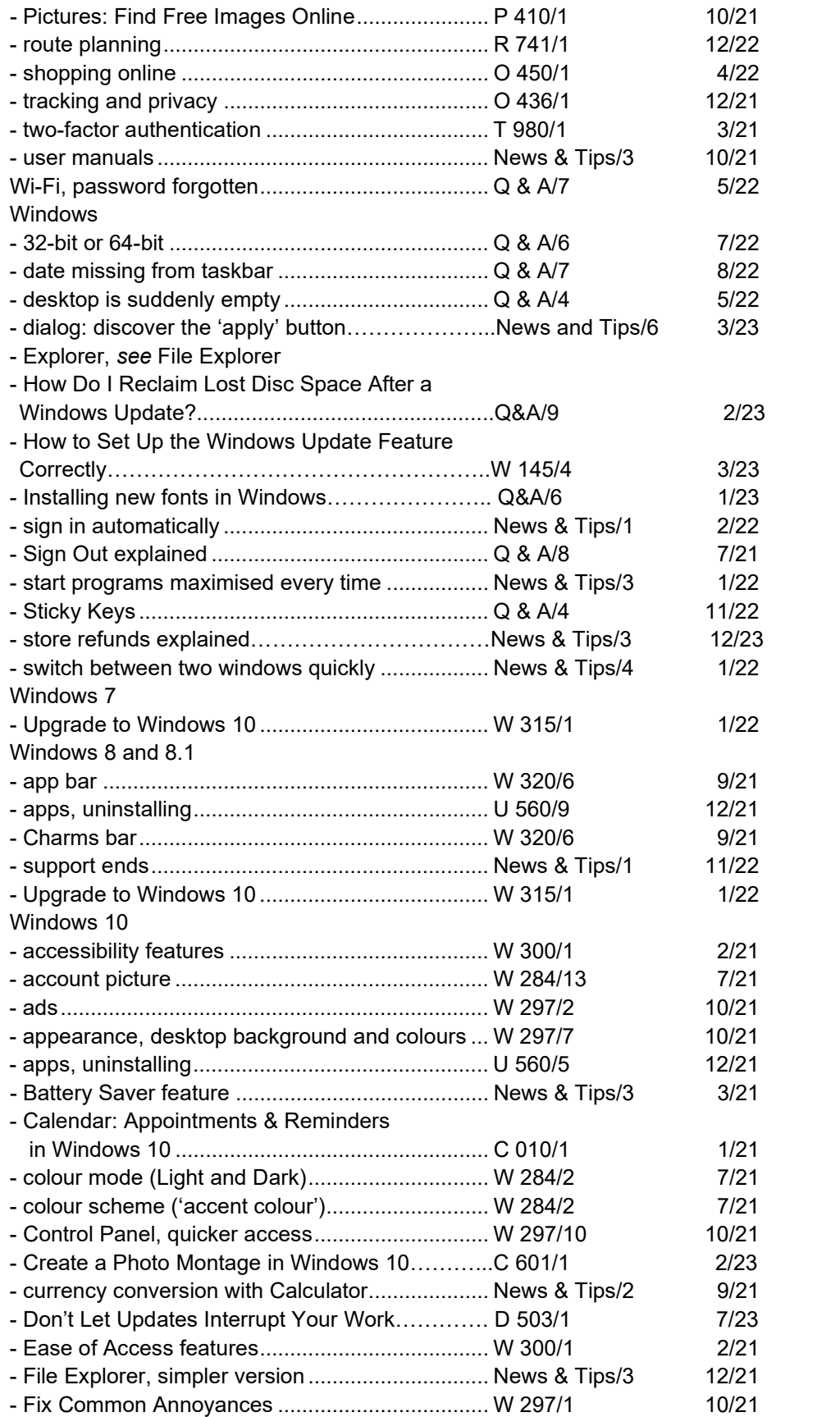

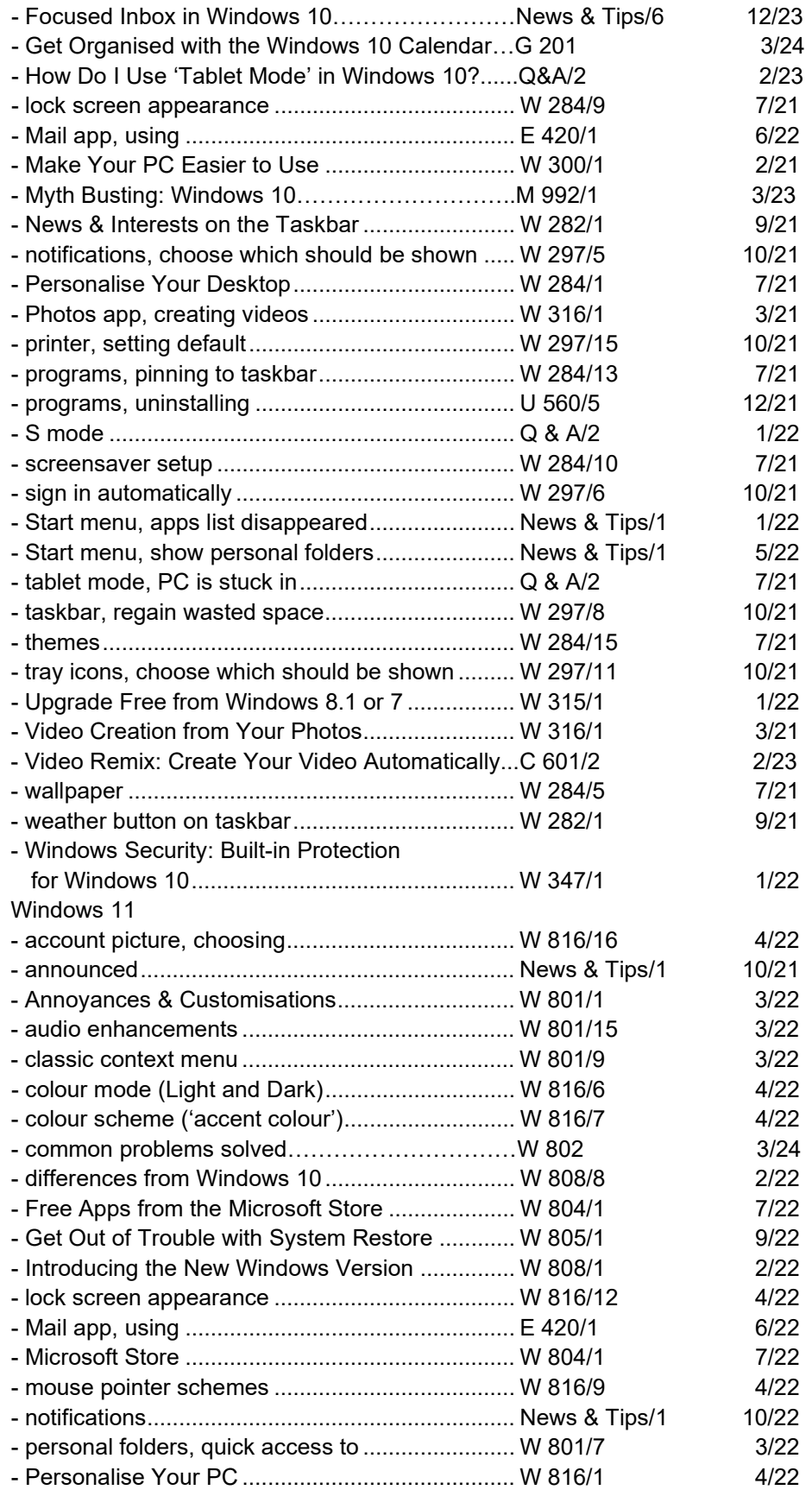

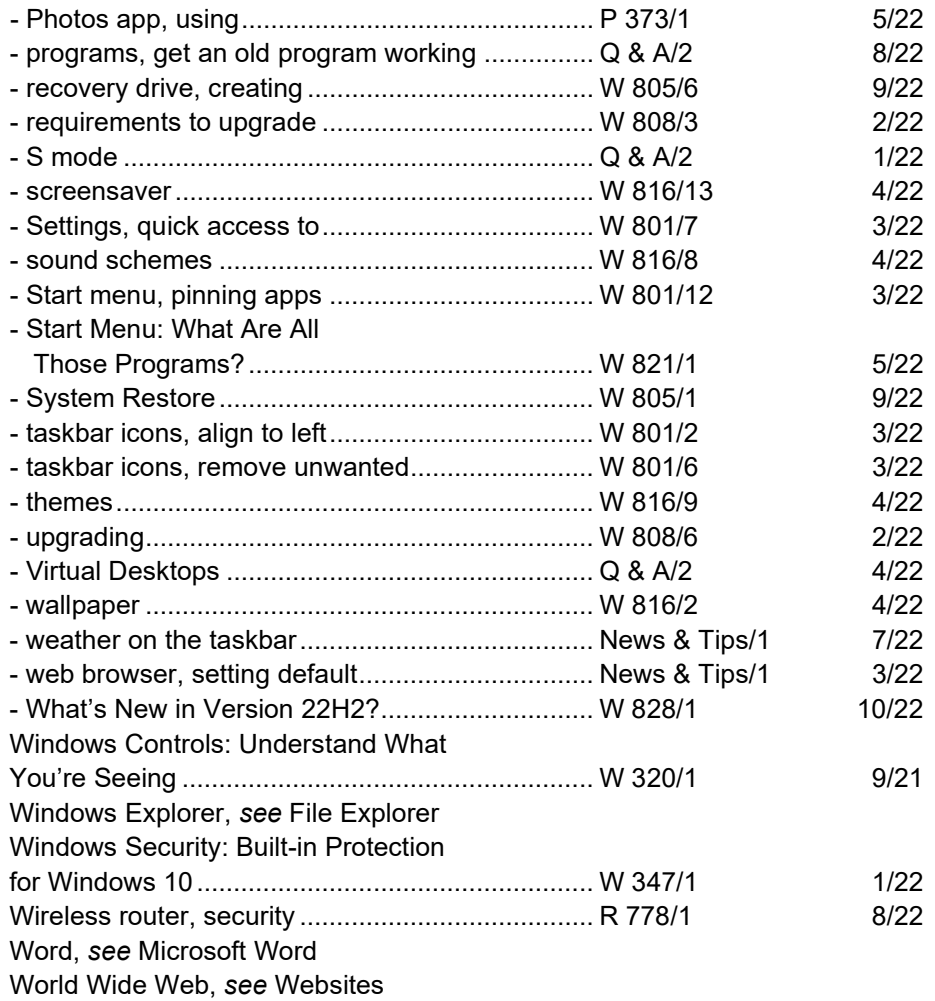

# **Y**

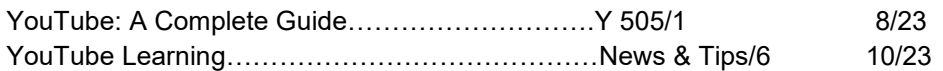